Departamento de Matemática - Universidade de Coimbra Frequência de Amostragem e Sondagens –  $2007/08$  – Proposta de resolução

1. (a) Na figura ao lado delimitam-se as zonas que ficam mais pr´oximas de cada ponto de coordenadas naturais. Como se efectua uma escolha ao acaso na região, basta calcular as áreas de cada região e dividir pela área total. A área total da região mede 19. O plano de amostragem fica ent˜ao definido por

> 1.5 19

> > 1 19

1.5 19

> 1 19

P

P

1.75 19

> 1.5 19

1.5 19

> 1 19

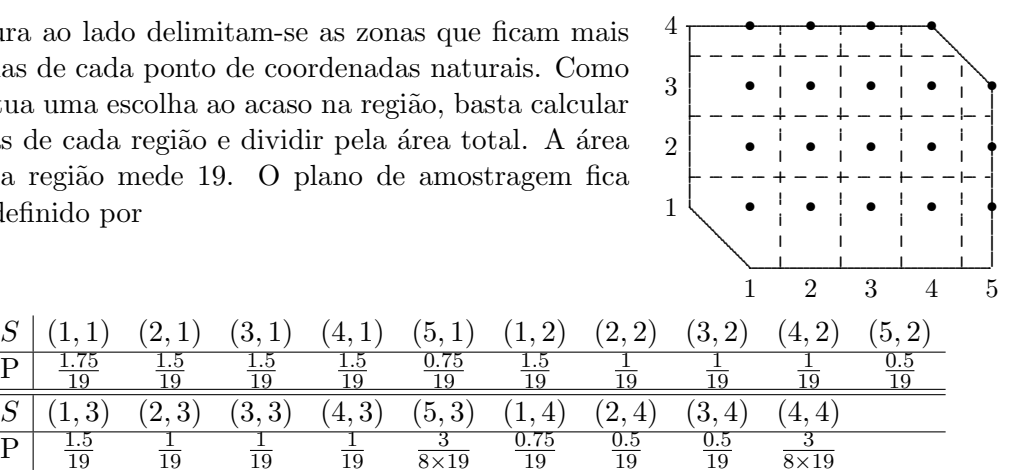

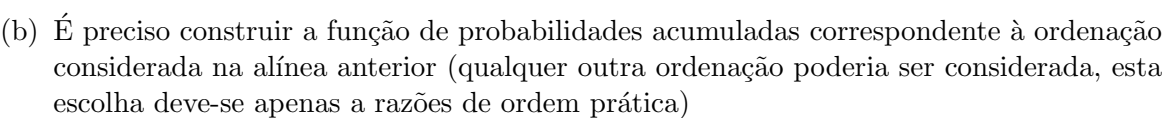

 $0.75$ 19

 $\frac{3}{8\times19}$ 

1.5 19

 $0.75$ 19

1

19

19

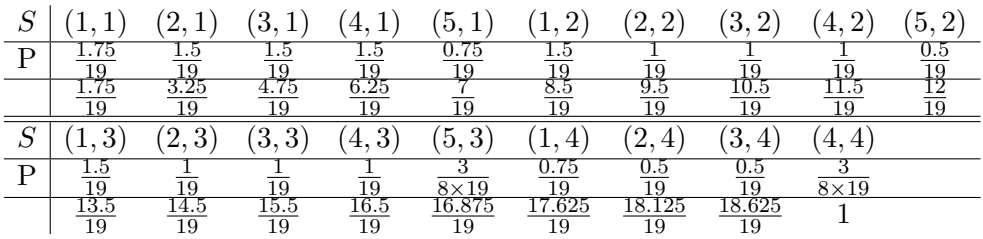

Escolhe-se agora um número ao acaso em  $[0, 1]$ :  $u = 0.972208$ . Como  $\frac{18.125}{19} = 0.953947$  $u \le \frac{18.625}{19} = 0.980263$ , selecciona-se a amostra  $s = (3, 4)$ .

- 2. (a)  $q_1(i) = p_i, q_2(i) = 0$  se  $i \leq \frac{N}{2}$  $\frac{N}{2}$ ,  $q_2(i) = 1$  se  $i > \frac{N}{2}$ ,  $q_2(s) = 0$  para  $s \neq (i)$ ,  $q_3(j|i) = \frac{p_j}{1-p_i}$ , para  $i > \frac{N}{2}$  e  $j \neq i$ .
	- (b) O suporte do plano de amostragem é  $S = \{(i), i \leq \frac{N}{2}\}$  $\frac{N}{2}$ ,  $(i_1, i_2)$ ,  $i_1 > \frac{N}{2}$  $\frac{N}{2}, i_2 \neq i_1$ . A distribuição de probabilidade é caracterizada por

$$
P(i) = p_i \text{ se } i \leq \frac{N}{2}, \qquad P(i_1, i_2) = p_{i_1} \times \frac{p_{i_2}}{1 - p_{i_1}} \text{ se } i_1 > \frac{N}{2}, i_2 \neq i_1
$$
  
(c)  $\pi_i = p_i + \sum_{j = \frac{N}{2} + 1}^{N} \frac{p_i p_j}{1 - p_j}, \text{ para todo o } i \in \mathcal{U}.$   

$$
\pi_{i,j} = \begin{cases} \frac{p_i p_j}{1 - p_j} & \text{se } i \leq \frac{N}{2}, j > \frac{N}{2} \\ \frac{p_i p_j}{1 - p_i} & \text{se } i > \frac{N}{2}, j \leq \frac{N}{2} \\ \frac{p_i p_j}{1 - p_j} + \frac{p_i p_j}{1 - p_i} & \text{se } i, j > \frac{N}{2} \\ 0 & i, j \leq \frac{N}{2}. \end{cases}
$$

 $3.$  (a) A função de probabilidades acumuladas é

$$
\begin{array}{cccccc} 1 & 2 & 3 & 4 \\ \hline 0.1 & 0.2 & 0.3 & 0.4 \\ \hline 0.1 & 0.3 & 0.6 & 1 \end{array}
$$

Para seleccionar três unidades necessitamos de três números ao acaso no intervalo  $[0, 1]$ :  $u_1 = 0.028817, u_2 = 0.837811, u_3 = 0.618123.$  Segue-se então que  $i_1 = 1, i_2 = 4$  e  $i_3 = 4$ . Isto é, seleccionamos a amostra  $s = (1, 4, 4)$ .

$$
\rm (b)
$$

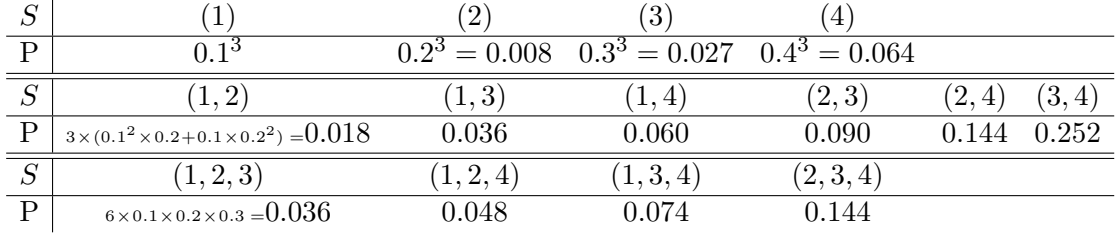

(c) Calculemos detalhadamente a express˜ao para o estimador simetrizado para a amostra  $(1, 1, 2)$ . A classe de equivalência desta amostra é

 $[(1, 1, 2)] = \{(1, 1, 2), (1, 2, 1), (2, 1, 1), (1, 2, 2), (2, 1, 2), (2, 2, 1)\}.$ 

Nas três primeiras amostras desta classe de equivalência o estimador considerado toma o valor  $\frac{10Y_1+5Y_2}{3}$ , enquanto que nas três últimas toma o valor  $\frac{5Y_1+10Y_2}{3}$ . Para calcular o estimador simetrizado  $\ell^*$ , fazemos

$$
\ell^*\left((1,1,2),\mathbf{Y}\right) = \frac{\sum_{s' \in [(1,1,2)]} \ell(s',\mathbf{Y})P(s')}{\sum_{s' \in [(1,1,2)]} P(s')}
$$

$$
= \frac{\frac{10Y_1+5Y_2}{3} \times 3 \times 0.1^2 \times 0.2 + \frac{5Y_1+10Y_2}{3} \times 3 \times 0.1 \times 0.2^2}{3 \times (0.1^2 \times 0.2 + 0.1 \times 0.2^2)}
$$

$$
= \frac{2Y_1 + 2.5Y_2}{0.9}.
$$

Este cálculo seria repetido, obtendo-se o mesmo resultado para qualquer outra amostra pertencente a [(1, 1, 2)]. Assim, para caracterizar completamente o estimador simetrizado  $ℓ$ <sup>\*</sup> basta indicar o valor que este assume para cada amostra no plano reduzido e simetrizado. O cálculo explícito das expressões que se indicam abaixo obtém-se repetindo os argumentos anteriores para cada classe de equivalência.

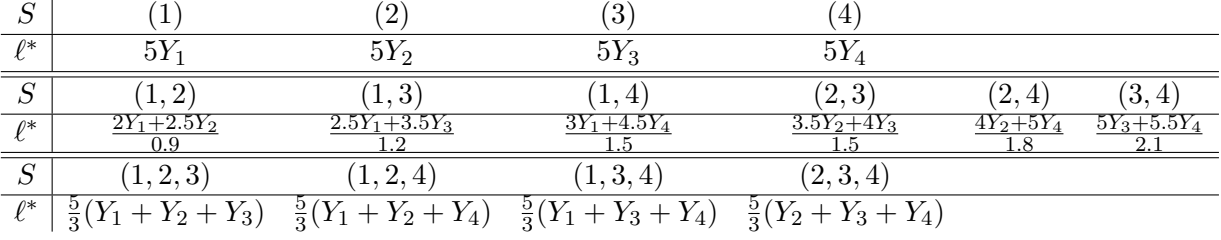

- 4. Na resolução deste problema consideramos apenas a versão reduzida do plano de amostragem.
	- (a) Existem  $\binom{9}{3}$  $\sigma_3^9$  = 84 amostras possíveis. Como há 4 a que atribuímos probabilidade p, haverá 80 a que atribuímos probabilidade 2p. Assim,  $4p + 80 \times 20 = 164p = 1$ , ou seja  $p = \frac{1}{164}.$
	- (b) Seja  $u = 0.205081$  um número escolhido ao acaso no intervalo [0, 1]. Consideramos as 84 amostras possíveis ordenadas por ordem lexicográfica crescente:  $(1, 2, 3) < (1, 2, 4)$  $\cdots$   $\lt$  (1, 2, 9)  $\lt$  (1, 3, 4)  $\lt \cdots$   $\lt$  (1, 8, 9)  $\lt$  (2, 3, 4)  $\lt \cdots$ . Com a unidade 1 na primeira posição há ( $\frac{8}{2}$  $\binom{8}{2} = 28$  amostras. Destas uma tem probabilidade  $\frac{1}{164}$ , enquanto que as outras 27 têm probabilidade  $\frac{2}{164}$ . Assim, a probabilidade acumulada até à amostra  $(1, 8, 9)$  é  $\frac{1}{164} + \frac{27 \times 2}{164} = \frac{55}{164} = 0.335366$ . Isto é, a amostra a seleccionar tem como primeira unidade a região 1. Entre estas amostras, as probabilidade acumuladas são sucessivamente  $\frac{2}{163}$ ,  $\frac{3}{164}$ ,  $\frac{5}{164}$ ,  $\frac{7}{164}$ , ...,  $\frac{55}{164}$ . Como  $\frac{33}{164}$  = 0.20122 <  $u \leq \frac{35}{164}$  = 0.213415, procuramos a que corresponde a probabilidade acumulada  $\frac{35}{164}$ , ou seja, a amostra  $s = (1, 4, 9)$ .

(c) 
$$
\pi_1 = \pi_3 = \pi_7 = \pi_9 = \frac{1}{164} + \left(\frac{8}{2}\right) - 1\right) \times \frac{2}{164} = \frac{55}{164}, \pi_2 = \pi_4 = \pi_6 = \pi_8 = 2 \times \frac{1}{164} + 26 \times \frac{2}{164} = \frac{27}{82}, \pi_5 = 28 \times \frac{2}{164} = \frac{14}{41}.
$$

- (d) Como  $\sum_{s:1\in\mathcal{S}}\ell_{s,1}P(s) = \frac{1}{3} \times \pi_1 = \frac{55}{492} = 0.111789 \neq 1$ , o estimador é enviesado para o total da população.
- (e) Há que escolher as constantes por forma a que se cumpra a condição necessária e suficiente de não enviesamento para o total:  $\sum_{s:i\in s} \ell_{s,i}^* P(s) = 1, i = 1,\ldots,9$ , onde  $\ell_{s,i}^*$ designa os coeficientes que caracterizam a representação linear do estimador  $\ell^*$ . Os coeficientes de  $\ell_{s,i}^*$  são sempre iguais a  $\frac{1}{3}$  para todas as amostras s distintas de  $(1, 8, 9)$ ,  $(2, 8, 9), \ldots, (7, 8, 9)$ . Nas primeiras seis destas amostras apenas se altera o coeficiente associado à primeira unidade. Há, portanto, que ter atenção às probabilidades de selecção de cada amostra. No caso de  $i = 1$  somos então conduzidos à seguinte equação:

$$
\sum_{s:i \in s} \ell_{s,i}^* P(s) = \frac{1}{3} \times \frac{1}{164} + 26 \times \frac{1}{3} \times \frac{2}{164} + a_1 \times \frac{2}{164} = 1 \Longleftrightarrow a_1 = \frac{129}{2}
$$

.

No caso  $i = 3$  encontramos a mesma equação, pelo que  $a_3 = \frac{129}{2}$  $\frac{29}{2}$ . No casos  $i = 2, 4$ , encontramos

$$
\sum_{s:i \in s} \ell_{s,i}^* P(s) = 2 \times \frac{1}{3} \times \frac{1}{164} + 25 \times \frac{1}{3} \times \frac{2}{164} + a_i \times \frac{2}{164} = 1 \Longleftrightarrow a_2 = a_4 = \frac{220}{3}.
$$

Para  $i = 5$ ,

$$
\sum_{s:i \in s} \ell_{s,i}^* P(s) = 27 \times \frac{1}{3} \times \frac{2}{164} + a_5 \times \frac{5}{164} = 1 \iff a_5 = 73.
$$

Para  $i = 6$ ,

$$
\sum_{s:i \in s} \ell_{s,i}^* P(s) = 27 \times \frac{1}{3} \times \frac{2}{164} + a_6 \times \frac{1}{164} = 1 \iff a_6 = 146.
$$

Para  $i = 7$ ,

$$
\sum_{s:i \in s} \ell_{s,i}^* P(s) = \frac{1}{3} \times \frac{1}{164} + 26 \times \frac{1}{3} \times \frac{2}{164} + a_7 \times \frac{2}{164} = 1 \Longleftrightarrow a_7 = \frac{129}{2}.
$$

Finalmente, para  $i = 8, 9,$ 

$$
\sum_{s:i \in s} \ell_{s,i}^* P(s) = \frac{1}{3} \times \frac{1}{164} + 26 \times \frac{1}{3} \times \frac{2}{164} + a_i \times \frac{2}{164} = 1 \Longleftrightarrow a_8 = a_9 = \frac{439}{6}.
$$